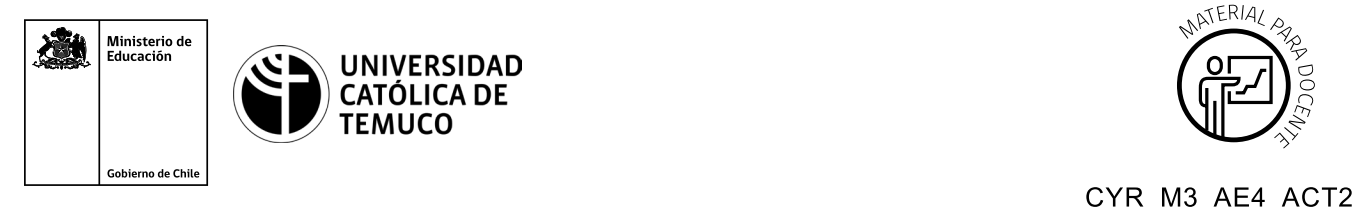

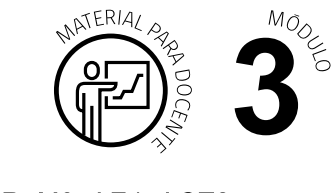

Chile en el lateral izquierdo, enunciando Ministerio de Educación, Gobierno de Chile, en el lateral derecho.

## **Ticket de Salida**

**Servicios virtuales**

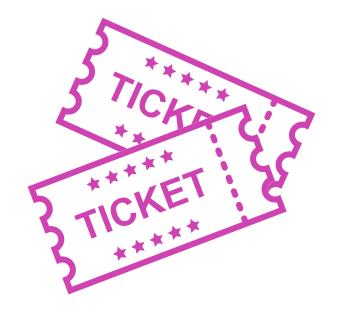

## **Para el cierre de la temática, realice las preguntas que se presentan a continuación:**

- **1.** En pares, seleccione los pasos que consideran más difíciles de realizar en la configuración de Google Cloud. Escriban una explicación que facilite esos pasos.
- **2.** ¿Qué características de manejo tecnológico debería tener un usuario de servidores virtuales? Argumenten su opinión.
- **3.** En pares respondan, sabiendo el potencial de los servidores virtuales, ¿recomendarías el reemplazo total de los servidores tradicionales por los virtuales? Fundamenta tu respuesta.

Según las necesidades de su contexto, estas preguntas pueden ser realizadas presencialmente con dinámicas como "la pecera" o a modo de "plenaria". O bien, utilizando tecnologías digitales, pueden ser proyectadas en la presentación PPT o utilizar plataformas digitales como las que se sugieren a continuación:

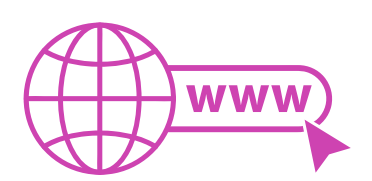

Kahoot: Plataforma con estilo juego, que permite formular las preguntas con la alternativa correcta, permitiendo generar la retroalimentación de forma inmediata. Accede a la plataforma desde aquí:

## *https://kahoot.com/*

**Mentimeter:** Permite que los y las estudiantes ingresen conceptos y crea una nube mostrando los más repetidos al medio, encuestas, preguntas y alternativas, preguntas abiertas, etc.

Accede a la plataforma desde aquí:

*https://www.mentimeter.com/*

- **Padlet:** Permite crear una "pizarra" donde los y las estudiantes pueden agregar notas con conceptos o respuestas. Accede a la plataforma desde aquí: *https://padlet.com/*
- **Google Forms:** Permite crear y administrar encuestas o cuestionarios con preguntas y sus alternativas correctas, permitiendo que los y las estudiantes revisen las alternativas correctas al finalizar.

Accede a la plataforma desde aquí:

*https://docs.google.com/forms/* 

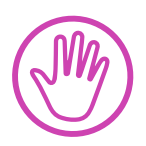

**Para cada una de las plataformas mencionadas, el o la docente debe crearse una cuenta. Todas las opciones mencionadas tienen opciones reducidas que son gratuitas, pero son de mucha utilidad.**